Changes to Form WD-10

## Previous form **Current form Current form Current form**

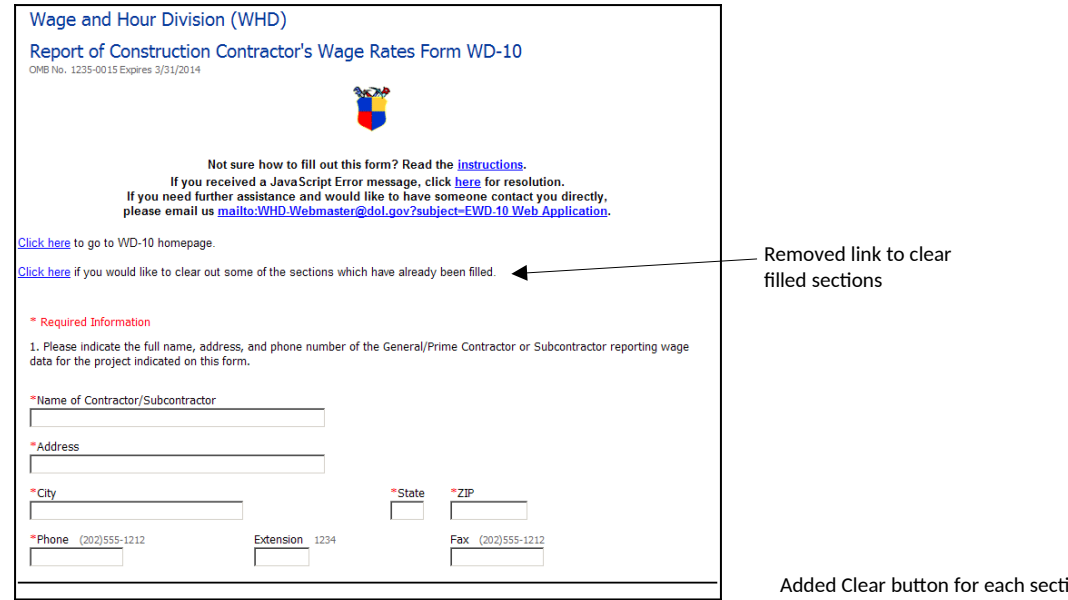

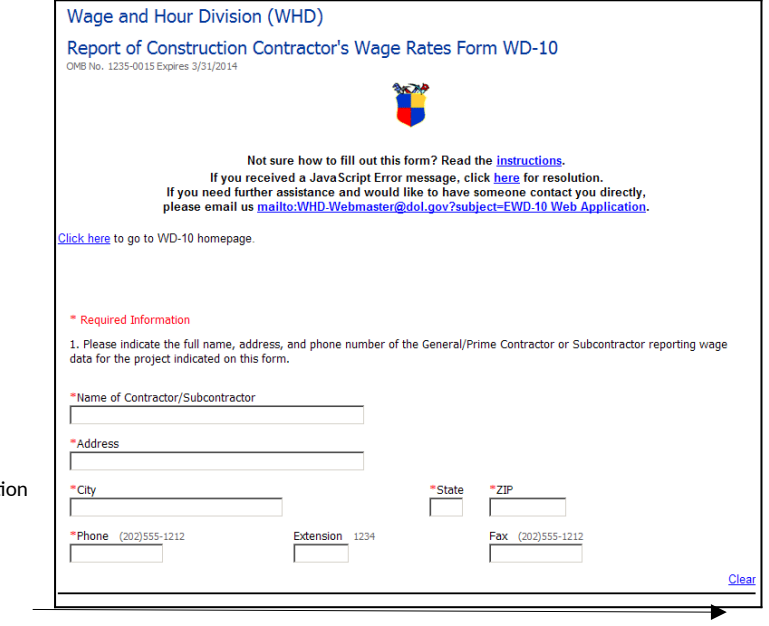

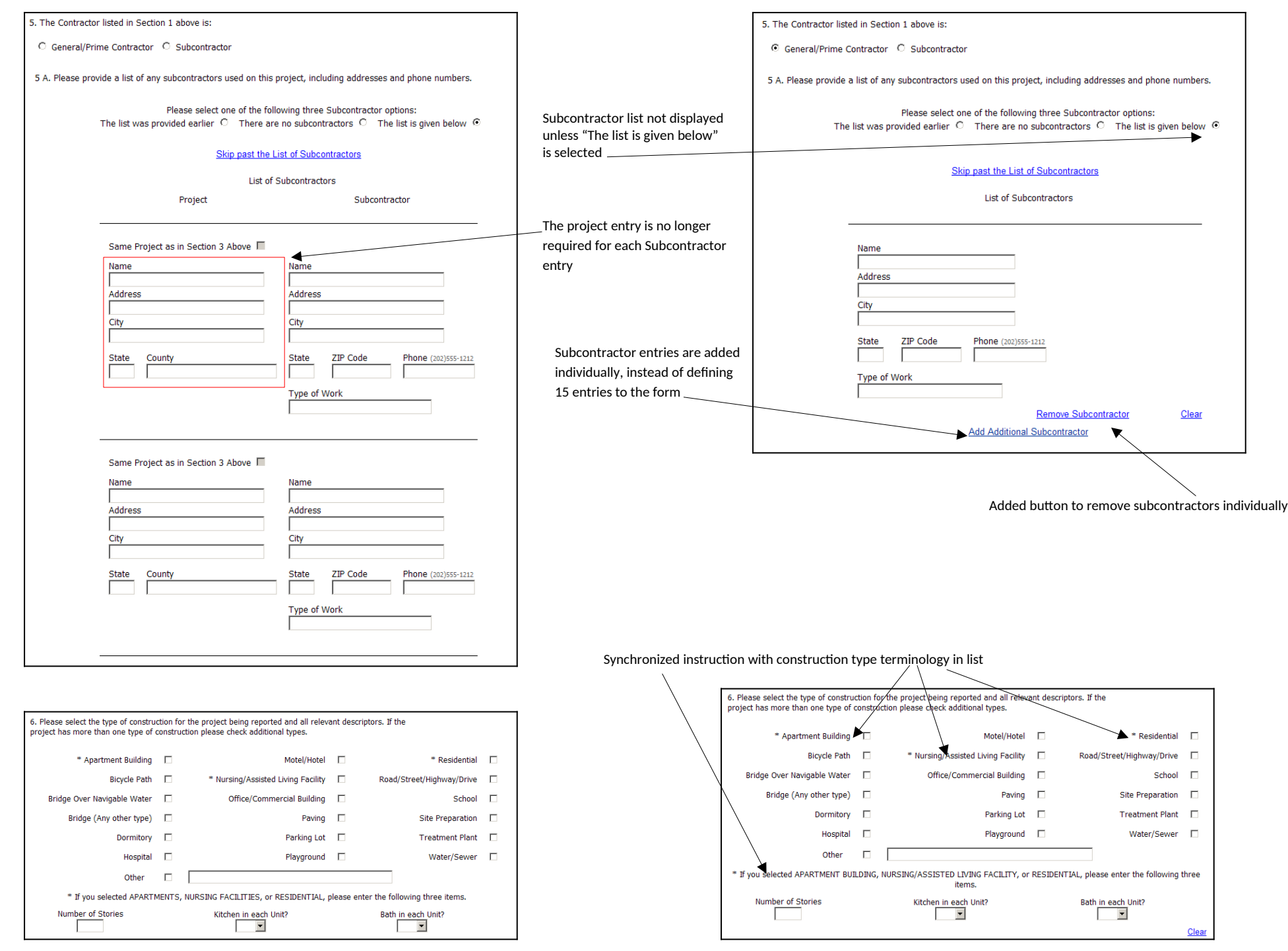

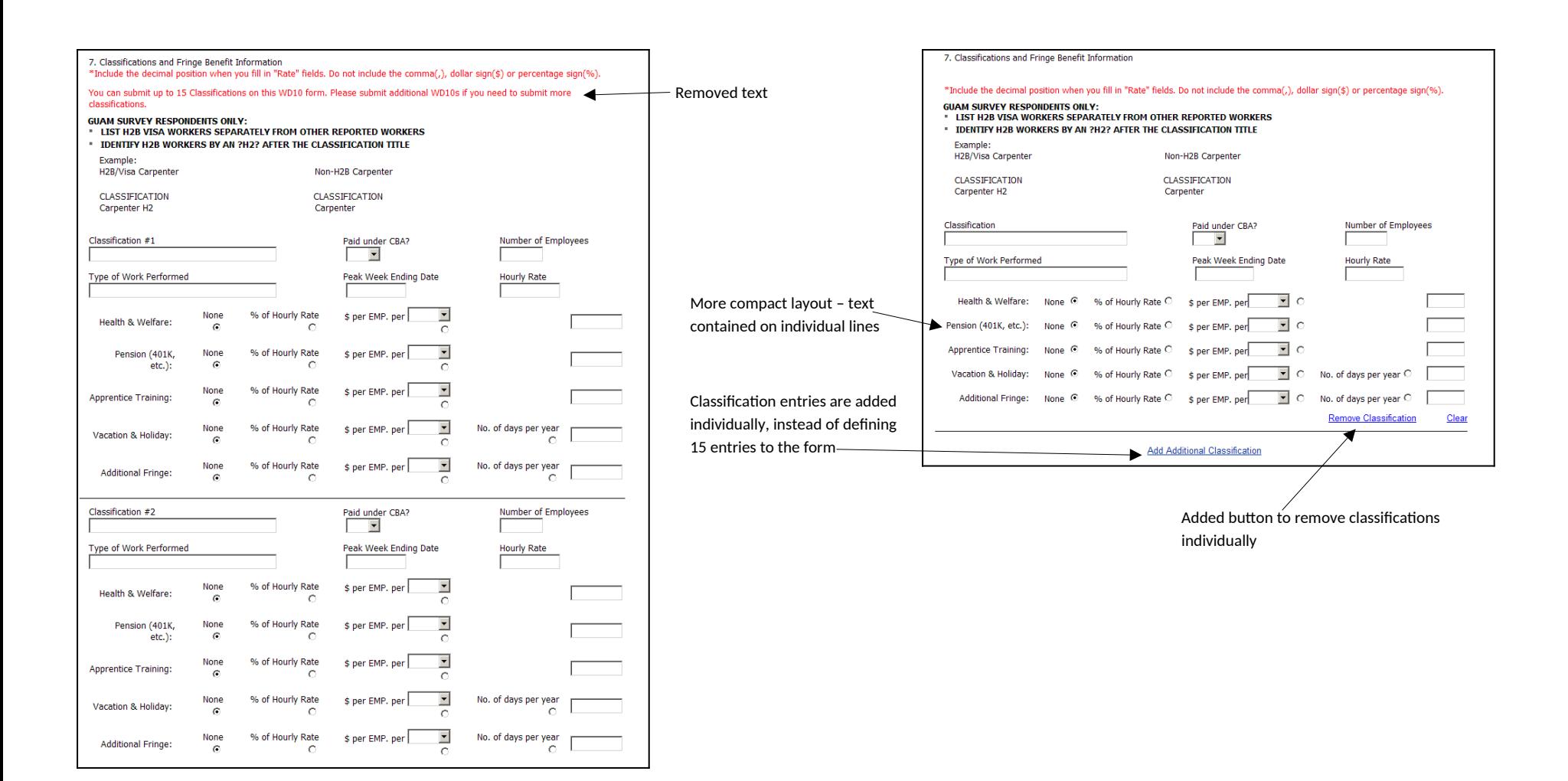

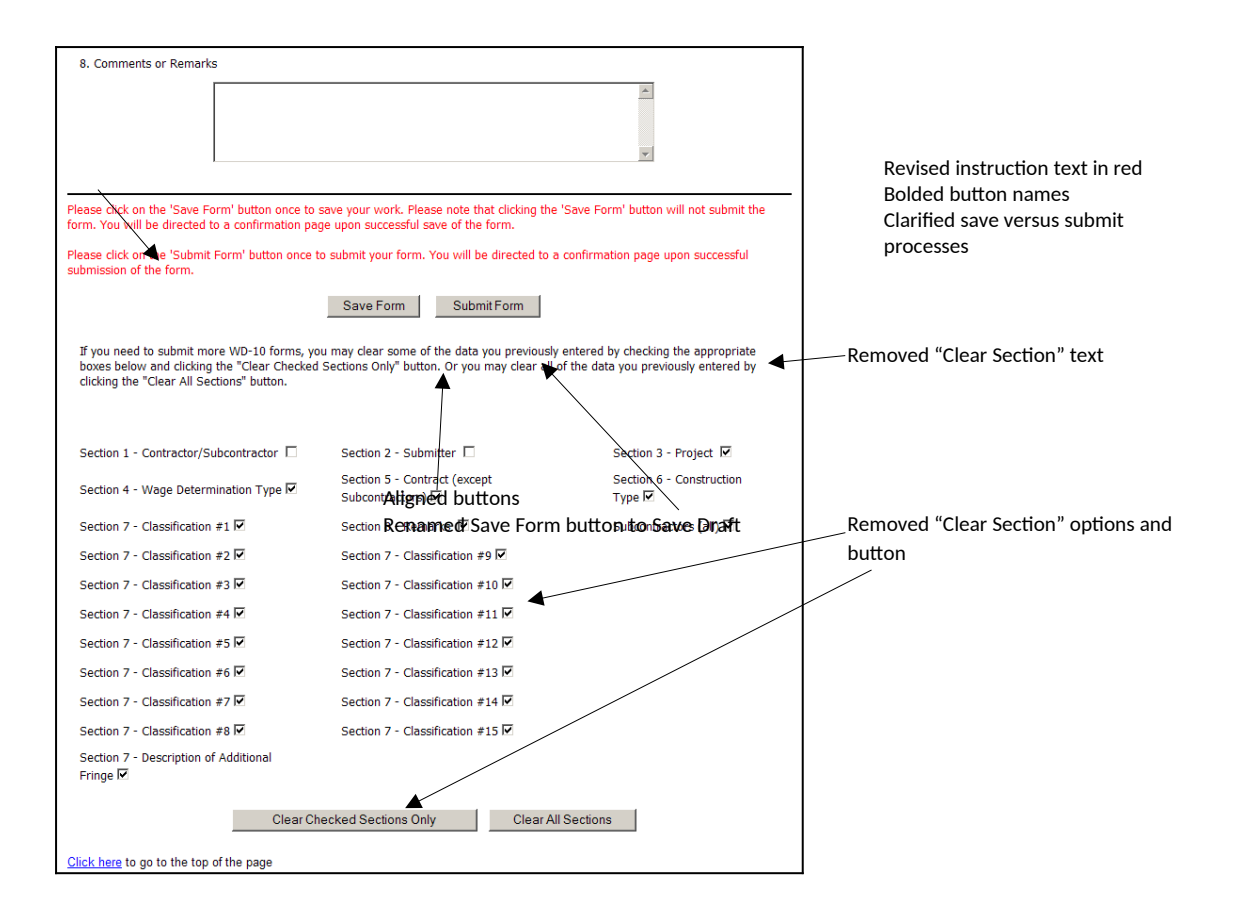

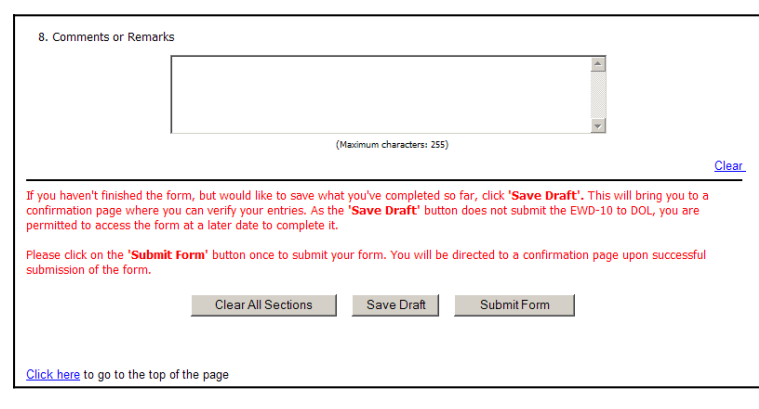